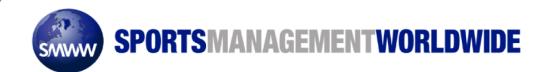

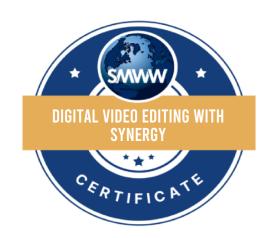

## **CERTIFICATE**

OF ACCOMPLISHMENT

This is to certify that

**Dustin Smith** 

has successfully passed the

**Digital Video Editing With Synergy Course** 

on August 8, 2011

Signed:

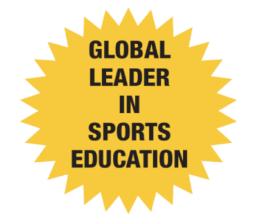